Internet Engineering Task Force J. Elie (IETF) August 13, 2010 Internet-Draft Updates: [2980,](https://datatracker.ietf.org/doc/html/rfc2980) [3977](https://datatracker.ietf.org/doc/html/rfc3977) (if approved) Intended status: Standards Track Expires: February 14, 2011

## **Network News Transfer Protocol (NNTP) Additions to LIST Command draft-elie-nntp-list-additions-05**

#### Abstract

 This document defines a set of enhancements to the Network News Transfer Protocol (NNTP) that allows a client to request extended information from NNTP servers regarding server status, policy, and other aspects of local configuration. These enhancements are made as new keywords to the existing LIST capability described in [RFC 3977.](https://datatracker.ietf.org/doc/html/rfc3977)

 This memo updates and formalizes the LIST DISTRIBUTIONS and LIST SUBSCRIPTIONS commands defined in [RFC 2980](https://datatracker.ietf.org/doc/html/rfc2980). It also adds the LIST COUNTS, LIST MODERATORS and LIST MOTD commands, and specifies additional values returned by the existing LIST ACTIVE command for the status of a newsgroup.

### Status of This Memo

 This Internet-Draft is submitted in full conformance with the provisions of [BCP 78](https://datatracker.ietf.org/doc/html/bcp78) and [BCP 79.](https://datatracker.ietf.org/doc/html/bcp79)

 Internet-Drafts are working documents of the Internet Engineering Task Force (IETF). Note that other groups may also distribute working documents as Internet-Drafts. The list of current Internet- Drafts is at <http://datatracker.ietf.org/drafts/current/>.

 Internet-Drafts are draft documents valid for a maximum of six months and may be updated, replaced, or obsoleted by other documents at any time. It is inappropriate to use Internet-Drafts as reference material or to cite them other than as "work in progress."

This Internet-Draft will expire on February 14, 2011.

### Copyright Notice

 Copyright (c) 2010 IETF Trust and the persons identified as the document authors. All rights reserved.

Elie Expires February 14, 2011 [Page 1]

This document is subject to [BCP 78](https://datatracker.ietf.org/doc/html/bcp78) and the IETF Trust's Legal Provisions Relating to IETF Documents [\(http://trustee.ietf.org/license-info](http://trustee.ietf.org/license-info)) in effect on the date of publication of this document. Please review these documents carefully, as they describe your rights and restrictions with respect to this document. Code Components extracted from this document must include Simplified BSD License text as described in Section 4.e of the Trust Legal Provisions and are provided without warranty as described in the Simplified BSD License.

# Table of Contents

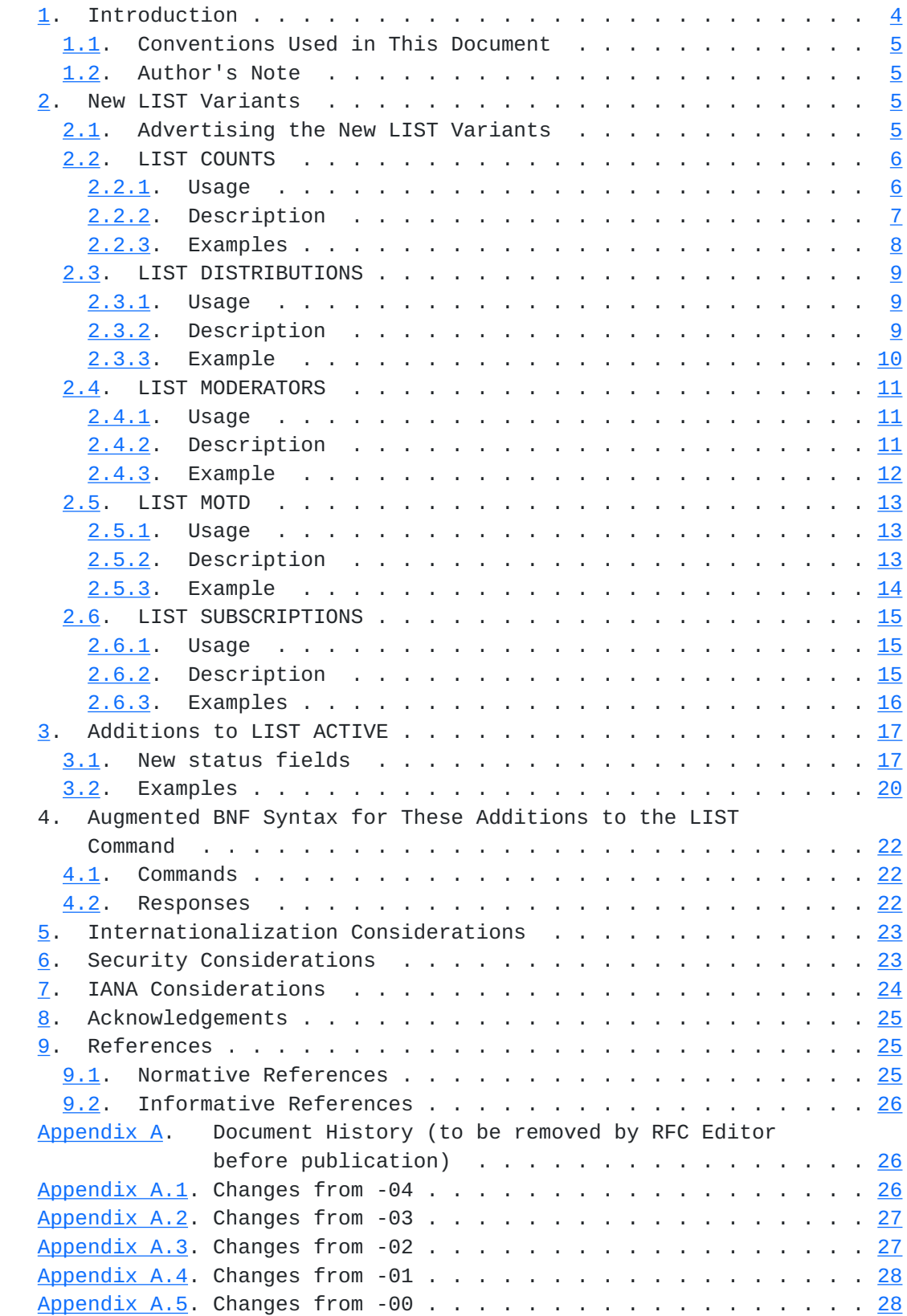

### <span id="page-4-1"></span><span id="page-4-0"></span>**[1.](#page-4-0) Introduction**

 The NNTP specification [[RFC3977\]](https://datatracker.ietf.org/doc/html/rfc3977) defines the LIST capability and a few keywords which can be used with that command: ACTIVE, ACTIVE.TIMES, DISTRIB.PATS, HEADERS, NEWSGROUPS, and OVERVIEW.FMT. Other variants of the LIST command are in use, but with limited or absent documentation. These variants are formalized in this document.

 The DISTRIBUTIONS and SUBSCRIPTIONS variants were originally documented in [\[RFC2980](https://datatracker.ietf.org/doc/html/rfc2980)]. The LIST DISTRIBUTIONS command is sent by a news client to obtain a list of relevant distributions known by a news server along with their descriptions. The LIST SUBSCRIPTIONS command is sent by a news client when first connecting to a news server so as to obtain a list of recommended newsgroups available on it. Both of these commands are intended to be used in place of hard coding news clients to use specific distributions or look for specific default newsgroups.

#### The MOTD variant was originally documented in

 [I-D.[draft-hernacki-nntplist](https://datatracker.ietf.org/doc/html/draft-hernacki-nntplist)] (which also describes the SUBSCRIPTIONS variant). The LIST MOTD command is sent by a news client to obtain a "message of the day" from the server administrator regarding the current state of a news server.

 The COUNTS and MODERATORS variants have not been documented before. The LIST COUNTS command is similar to LIST ACTIVE, except that it also returns an estimated number of articles in each newsgroup. The LIST MODERATORS command is sent by a news client to obtain a list of associations between a moderated newsgroup and its submission address template.

 The ACTIVE variant was formalized in [[RFC3977\]](https://datatracker.ietf.org/doc/html/rfc3977) but the meanings of only three status fields in LIST ACTIVE responses have been specified: "y", "n", and "m". These status field values are particularly useful for readers since they describe local posting rights. However, several other values are in use that are primarily useful for peers as they mainly describe how remote articles coming from peers are locally handled by a given news server. This memo defines three other values for status field in LIST ACTIVE responses: "x", "j", and "=" followed by the name of a newsgroup.

 This specification should be read in conjunction with the NNTP base specification [\[RFC3977](https://datatracker.ietf.org/doc/html/rfc3977)]. Except where specifically stated otherwise, in the case of a conflict between these two documents, [\[RFC3977](https://datatracker.ietf.org/doc/html/rfc3977)] takes precedence.

Elie Expires February 14, 2011 [Page 4]

#### <span id="page-6-1"></span>Internet-Draft NNTP Additions to LIST Command August 2010

### <span id="page-6-0"></span>**[1.1.](#page-6-0) Conventions Used in This Document**

 The notational conventions used in this document are the same as those in [\[RFC3977](https://datatracker.ietf.org/doc/html/rfc3977)], and any term not defined in this document has the same meaning as it does in that one.

 The key words "MUST", "MUST NOT", "REQUIRED", "SHALL", "SHALL NOT", "SHOULD", "SHOULD NOT", "RECOMMENDED", "MAY", and "OPTIONAL" in this document are to be interpreted as described in [\[RFC2119](https://datatracker.ietf.org/doc/html/rfc2119)].

 When a hexadecimal correspondence is given to an octet in this document, the value is in US-ASCII [\[ASCII](#page-48-4)] (for instance ".", noted %x2E).

In the examples, commands from the client are indicated with  $[C]$ , and responses from the server are indicated with  $[S]$  $[S]$ . The client is the initiator of the NNTP connection; the server is the other endpoint.

#### <span id="page-6-2"></span>**[1.2.](#page-6-2) Author's Note**

 Please write the first letter of "Elie" with an acute accent wherever possible  $-$ - it is U+00C9, that is to say "É" in XML.

### <span id="page-6-3"></span>**[2.](#page-6-3) New LIST Variants**

The LIST capability is defined in **Section 7.6 of [RFC3977]**. It allows the server to provide useful information to the client in multi-line blocks.

 This document provides five new keywords to the LIST capability: COUNTS, DISTRIBUTIONS, MODERATORS, MOTD, and SUBSCRIPTIONS.

 Each keyword is OPTIONAL and corresponds to the same-named variant of the LIST command.

#### <span id="page-6-4"></span>**[2.1.](#page-6-4) Advertising the New LIST Variants**

 When a news server implements a variant of the LIST command as described in this specification, it advertises the corresponding feature in the LIST capability. Where one of these new LIST keywords is advertised, it MUST have the meaning given in this specification.

 For instance, if a news server implements the SUBSCRIPTIONS variant, it will add the SUBSCRIPTIONS keyword to the LIST capability in response to the CAPABILITIES command (see [Section 5.2 of \[RFC3977\]\)](https://datatracker.ietf.org/doc/html/rfc3977#section-5.2): Elie Expires February 14, 2011 [Page 5]

<span id="page-8-3"></span><span id="page-8-1"></span> [C] CAPABILITIES [[S\]](#page-30-3) 101 Capability list: [[S\]](#page-30-3) VERSION 2 [[S\]](#page-30-3) READER [[S\]](#page-30-3) LIST ACTIVE NEWSGROUPS SUBSCRIPTIONS  $\lceil$ S $\rceil$  . [[C\]](#page-8-3) LIST SUBSCRIPTIONS [[S\]](#page-30-3) 215 List of recommended newsgroups follows [[S\]](#page-30-3) local.welcome [[S\]](#page-30-3) local.test [[S\]](#page-30-3) news.newusers.questions [[S\]](#page-30-3) news.announce.newusers  $[S]$  $[S]$  .

 For each of the new LIST variants described in this specification, an empty response can be sent to the client:

 [C] LIST SUBSCRIPTIONS [[S\]](#page-30-3) 215 List of recommended newsgroups follows  $\lceil S \rceil$  .

 This means that the information is maintained by the news server but that it is voluntarily empty. Frequently, the news server maintains the information in a configuration file. This file can be empty or contain only commented or blank lines, indicating a voluntary absence of information.

 When the news server software implements one of these LIST variants but a particular server does not maintain the information (for instance when the configuration file does not exist), the 503 response code MUST be returned:

 [C] LIST SUBSCRIPTIONS [[S\]](#page-30-3) 503 No list of recommended newsgroups available

### <span id="page-8-0"></span>**[2.2.](#page-8-0) LIST COUNTS**

## <span id="page-8-2"></span>**[2.2.1](#page-8-2). Usage**

```
 Syntax
    LIST COUNTS [wildmat]
```
 Responses 215 List of newsgroups follows (multi-line) Elie Expires February 14, 2011 [Page 6]

<span id="page-10-1"></span>Parameters

wildmat Groups of interest

#### <span id="page-10-0"></span>**[2.2.2](#page-10-0). Description**

See [Section 7.6.1 of \[RFC3977\]](https://datatracker.ietf.org/doc/html/rfc3977#section-7.6.1) for general requirements of the LIST command.

 The LIST COUNTS command returns a list of valid newsgroups carried by the news server along with associated information, the "counts list", and is similar to LIST ACTIVE.

 The information is returned as a multi-line data block following the 215 response code and contains one line per newsgroup. Each line of this list MUST consist of five fields separated from each other by one or more spaces (the usual practice is a single space) in the following order:

- o The name of the newsgroup.
- o The reported high water mark for the group.
- o The reported low water mark for the group.
- o The estimated number of articles in the group.
- o The current status of the group on this server.

 The reported high and low water marks, and the estimated number of articles are as described in the GROUP command (see [Section 6.1.1 of](https://datatracker.ietf.org/doc/html/rfc3977#section-6.1.1)  [\[RFC3977\]](https://datatracker.ietf.org/doc/html/rfc3977#section-6.1.1)), but note that they are in the opposite order to the 211 response to that command. The current status of the group is as described in the LIST ACTIVE command (see [Section 7.6.3 of \[RFC3977\]](https://datatracker.ietf.org/doc/html/rfc3977#section-7.6.3), as well as [Section 2.2](#page-8-0) of this document). Also note that, similarly to the LIST ACTIVE command, TAB characters are not valid separators for the LIST COUNTS command.

 The order of newsgroups in the list is not significant. The server need not consistently return the same order or the same results if this command is used more than once in a session.

 The same newsgroup SHOULD NOT appear twice in the output of this command.

 The counts list is newsgroup-based, and a wildmat MAY be specified, in which case the response is limited to only the groups, if any, whose names match the wildmat. If no wildmat is specified, the server MUST include every newsgroup that the client is permitted to Elie Expires February 14, 2011 [Page 7]

<span id="page-12-1"></span>select with the GROUP command (see [Section 6.1.1 of \[RFC3977\]](https://datatracker.ietf.org/doc/html/rfc3977#section-6.1.1)).

 The counts list MAY be empty. If the server does not maintain the information, a 503 response code MUST be returned. (However, note that a news server that supports this command usually maintains the information.)

 The client MAY use LIST COUNTS in order to obtain an estimate of the number of articles in every newsgroup the server carries, which enables it to provide the end user with this information. This provides a simpler mechanism for a client to obtain the estimated number of articles in newsgroups, compared with a sequence of individual GROUP commands.

#### <span id="page-12-0"></span>**[2.2.3](#page-12-0). Examples**

Example of output with no argument:

```
 [C] CAPABILITIES
S] 101 Capability list:
 [S] VERSION 2
 [S] READER
S] LIST ACTIVE COUNTS NEWSGROUPS
\lceil S \rceil .
C] LIST COUNTS
S] 215 List of newsgroups follows
S] misc.test 3002322 3000234 1234 y
 [S] comp.risks 442001 441099 742 m
 [S] rec.food.drink.tea 221176 220685 351 y
 [S] local.empty 7 8 0 y
S] local.tea 2004 1504 301 y
\lceil S \rceil .
```
Example of output with a wildmat:

```
 [C] LIST COUNTS *.tea,misc.*,!local.*
S] 215 List of newsgroups follows
 [S] misc.test 3002322 3000234 1234 y
S] rec.food.drink.tea 221176 220685 351 y
\boxed{S} .
```
Example of output on an implementation that includes leading zeroes:

Elie Expires February 14, 2011 [Page 8]

<span id="page-14-1"></span> [C] LIST COUNTS [[S\]](#page-30-3) 215 List of newsgroups follows [[S\]](#page-30-3) misc.test 0003002322 0003000234 1234 y [[S\]](#page-30-3) comp.risks 0000442001 0000441099 742 m [[S\]](#page-30-3) rec.food.drink.tea 0000221176 0000220685 351 y [[S\]](#page-30-3) local.empty 0000000007 0000000008 0 y [[S\]](#page-30-3) local.tea 0000002004 0000001504 301 y  $\lceil S \rceil$  .

 The estimated number of articles usually does not start with leading zeroes, but MAY have them.

#### <span id="page-14-0"></span>**[2.3.](#page-14-0) LIST DISTRIBUTIONS**

#### <span id="page-14-2"></span>**[2.3.1](#page-14-2). Usage**

 Syntax LIST DISTRIBUTIONS

 Responses 215 Distributions list follows (multi-line)

### <span id="page-14-3"></span>**[2.3.2](#page-14-3). Description**

 See [Section 7.6.1 of \[RFC3977\]](https://datatracker.ietf.org/doc/html/rfc3977#section-7.6.1) for general requirements of the LIST command.

 A "distributions list" is maintained by some NNTP servers to contain the name of each distribution that is known by the news server and a short description about the meaning of the distribution. Distributions are used by clients as potential values for the Distribution header field body of a news article being posted (see [Section 3.2.4 of \[RFC5536\]](https://datatracker.ietf.org/doc/html/rfc5536#section-3.2.4) for the definition of this header field).

 The information is returned as a multi-line data block following the 215 response code and contains one line per distribution. Each line of this list MUST consist of two fields separated from each other by one or more space or TAB characters (the usual practice is a single TAB). The first field is the name of the distribution, and the second field is a short description of the distribution. There are no leading or trailing whitespaces in a line. The description MAY contain whitespaces.

 The order of distributions in the list is not significant; the server need not consistently return the same order or the same results if this command is used more than once in a session.

The same distribution SHOULD NOT appear twice in the output of this

Elie Expires February 14, 2011 [Page 9]

<span id="page-16-1"></span>command.

The description MUST be in UTF-8  $[REC3629]$ .

 The distributions list is not newsgroup-based, and an argument MUST NOT be specified. Otherwise, a 501 response code MUST be returned.

 The distributions list MAY be empty. If the server does not maintain the information, a 503 response code MUST be returned.

 The client MAY use this information to generate or supplement a list of known distributions provided to the user. If the news server implements the LIST DISTRIBUTIONS command, it SHOULD also implement the LIST DISTRIB.PATS command (defined in [Section 7.6.5 of \[RFC3977\]](https://datatracker.ietf.org/doc/html/rfc3977#section-7.6.5)) and describe in the distributions list all the distributions present in the distrib.pats list so that the client can use both of these commands jointly (naturally, the distributions list can also describe distributions that are not present in the distrib.pats list). Note that the two commands need not return distributions in the same order.

### <span id="page-16-0"></span>**[2.3.3](#page-16-0). Example**

Example of a joint use of LIST DISTRIB.PATS and LIST DISTRIBUTIONS:

```
 [C] CAPABILITIES
S] 101 Capability list:
 [S] VERSION 2
 [S] READER
 [S] LIST ACTIVE DISTRIB.PATS DISTRIBUTIONS NEWSGROUPS
\lceil S \rceil .
 [C] LIST DISTRIB.PATS
 [S] 215 Information follows
[<b>S</b>] 10:local. *:local
S] 5: france. *: fr
S] 20:local.here.*:thissite
\lceil S \rceil .
 [C] LIST DISTRIBUTIONS
S] 215 List of distributions follows
S] fr Local to France.
S] local Local to this news server.
[<b>S</b>] thissite Local to this site.
S] usa Local to the United States of America.
S] .
```
Elie Expires February 14, 2011 [Page 10]

## <span id="page-18-1"></span><span id="page-18-0"></span>**[2.4.](#page-18-0) LIST MODERATORS**

#### <span id="page-18-2"></span>**[2.4.1](#page-18-2). Usage**

 Syntax LIST MODERATORS

Responses

215 Moderators list follows (multi-line)

#### <span id="page-18-3"></span>**[2.4.2](#page-18-3). Description**

See [Section 7.6.1 of \[RFC3977\]](https://datatracker.ietf.org/doc/html/rfc3977#section-7.6.1) for general requirements of the LIST command.

 The "moderators list" is maintained by some NNTP servers to make clients aware of how the news server will generate a submission e-mail address when an article is locally posted to a moderated newsgroup.

 The information is returned as a multi-line data block following the 215 response code. Each line of this list MUST consist of two fields separated from each other by a colon (":" or %x3A). The first field is a wildmat (which may be a simple newsgroup name), and the second field is the submission address template for newsgroups matching that wildmat. There are no leading or trailing whitespaces in a line. The submission template MAY contain colons (":").

 The submission template is essentially an e-mail address (see the definition of "addr-spec" in [Section 3.4.1 of \[RFC5322\]](https://datatracker.ietf.org/doc/html/rfc5322#section-3.4.1)), except with certain modifications. The case-sensitive string "%s" (%x25.73) MUST occur either zero or one time in the template. If there is to be a literal "%" in the submission address, it MUST be written as "%%" in the template, even if not followed by an "s". The character "%" MUST NOT occur in the submission template except as part of "%s" or "%%".

 The order of lines in the moderators list is significant: the first matching line is used. Consequently, specific patterns should be listed before general patterns. Every moderated newsgroup name SHOULD be matched by at least one line in the list; often this is achieved by having a default pattern at the bottom, but other approaches are acceptable and news server software MAY leave this up to the server administrator rather than enforcing it programmatically.

 When an unapproved article is locally posted to a moderated newsgroup (see [Section 3.5.1 of \[RFC5537\]\)](https://datatracker.ietf.org/doc/html/rfc5537#section-3.5.1), the server generates a submission address from the corresponding submission template (that is, the

Elie Expires February 14, 2011 [Page 11]

<span id="page-20-1"></span>Internet-Draft NNTP Additions to LIST Command August 2010

 second field of the first matching line in the moderators list) by replacing the "%s", if present, with the name of the matching newsgroup after each period ("." or %x2E) in the name is changed to a dash ("-" or %x2D). In addition, any "%%" is changed back to "%". The server then forwards the submitted article to moderator at the resulting submission address.

 NOTE: The creation and maintenance of submission addresses is outside the scope of this specification.

 The moderators list is not newsgroup-based, and an argument MUST NOT be specified. Otherwise, a 501 response code MUST be returned.

 The moderators list MAY be empty. If the server does not maintain the information, a 503 response code MUST be returned, although these situations should not occur if the news server is an injecting agent that carries moderated newsgroups.

#### <span id="page-20-0"></span>**[2.4.3](#page-20-0). Example**

Example of output:

```
 [C] CAPABILITIES
S] 101 Capability list:
 [S] VERSION 2
 [S] READER
 [S] POST
S] LIST ACTIVE MODERATORS NEWSGROUPS
S] .
C] LIST MODERATORS
S] 215 List of submission address templates follows
S] foo.bar: announce@example.com
S] local.*:%s@localhost
S] *:%s@moderators.example.com
\lceilS\rceil .
```
 The following table describes a few examples associating a moderated newsgroup and its submission address on a news server whose moderators list is the one of the previous example:

 +-----------------------------+-------------------------------------+ | Name of the moderated | Submission address | newsgroup | | +-----------------------------+-------------------------------------+ | foo.bar | announce@example.com | | local.test | local-test@localhost | | alt.dev.null | alt-dev-null@moderators.example.com |

Elie Expires February 14, 2011 [Page 12]

<span id="page-22-1"></span>Internet-Draft NNTP Additions to LIST Command August 2010

 | alt.test-me | alt-test-me@moderators.example.com | +-----------------------------+-------------------------------------+

 NOTE: When "%s" is used, periods are changed to dashes, and dashes are left alone. This implies that two moderated newsgroups whose names differ only by changing a period to a dash would have the same submission address. Therefore, if a server carries such moderated newsgroup pairs but posts should go to different submission addresses, a "%s" pattern template cannot be used for the moderation submission addresses for those groups, and explicit entries without a pattern will be required.

 Similarly, it is not recommended to use a "%s" pattern rule for the moderation submission template for two moderated newsgroups whose names differ only by the case of their characters, because e-mail systems frequently treat the left-hand-side of e-mail addresses as case-sensitive. See also [Section 3.1.4 of \[RFC5536\]](https://datatracker.ietf.org/doc/html/rfc5536#section-3.1.4) and Section 7.2 of [\[I-D.ietf-usefor-useage\]](#page-48-5) for the syntax of a newsgroup name.

### <span id="page-22-0"></span>**[2.5.](#page-22-0) LIST MOTD**

#### <span id="page-22-2"></span>**[2.5.1](#page-22-2). Usage**

 Syntax LIST MOTD

#### Responses

215 Information follows (multi-line)

#### <span id="page-22-3"></span>**[2.5.2](#page-22-3). Description**

See [Section 7.6.1 of \[RFC3977\]](https://datatracker.ietf.org/doc/html/rfc3977#section-7.6.1) for general requirements of the LIST command.

 The "motd" contains a "message of the day" relevant to the news server. It is intended to provide notification and communication between the news administrator and the news user. For instance, notification of upcoming downtime or information about new facilities available on the news server can be communicated via the LIST MOTD command.

 The information is returned as a multi-line data block following the 215 response code. This text is not guaranteed to be in any particular format although, like all multi-line data blocks, it is "dot-stuffed".

The server need not return the same information if this command is

Elie Expires February 14, 2011 [Page 13]

<span id="page-24-1"></span>Internet-Draft NNTP Additions to LIST Command August 2010

 used more than once in a session. It MAY indeed send a different message of the day depending on the state of the session. For instance, on a mode-switching news server, the information can be different between its transit mode and its reader mode, or between an authenticated session and an unauthenticated session.

The information MUST be in UTF-8 [\[RFC3629](https://datatracker.ietf.org/doc/html/rfc3629)].

 The motd is not newsgroup-based, and an argument MUST NOT be specified. Otherwise, a 501 response code MUST be returned.

 The motd MAY be empty. If the server does not maintain the information, a 503 response code MUST be returned.

 It is up to the client to decide when and how to display this message to the user. No timestamp or date of last modification is provided programmatically, although the news administrator may include one in the text of the motd. The client MAY cache a local copy or fingerprint of the motd so that it can display the message to the user only upon modification. If the client caches the information, it MAY take into account only the motd obtained after reaching the intended state of the session. Nonetheless, in case a privacy extension is used, the client MUST NOT cache any motd obtained before that extension took effect.

 NOTE: Though the client MAY cache the results of this command, it MUST NOT rely on the correctness of any cached results, whether from earlier in the session or from a previous session. If the motd is cached, the client SHOULD provide a way to force the cached information to be refreshed.

## <span id="page-24-0"></span>**[2.5.3](#page-24-0). Example**

Example of output:

<span id="page-26-1"></span>

 [C] CAPABILITIES [\[S](#page-30-3)] 101 Capability list: [\[S](#page-30-3)] VERSION 2 [\[S](#page-30-3)] READER [\[S](#page-30-3)] LIST ACTIVE MOTD NEWSGROUPS  $[$  $S$  $]$  . [\[C](#page-8-3)] LIST MOTD [\[S](#page-30-3)] 215 Message of the day follows [\[S](#page-30-3)] Attention all users,  $[$ S $]$  [\[S](#page-30-3)] This server will be down for scheduled upgrades on February, 1st.  $[5]$  It should be back up by 8:00 a.m. February, 2nd.  $[S]$  $[S]$  Any questions should be e-mailed to <newsmaster@example.com>.  $\sqrt{S}$ [\[S](#page-30-3)] Apologies for the disturbance.  $\lceil S \rceil$  .

### <span id="page-26-0"></span>**[2.6.](#page-26-0) LIST SUBSCRIPTIONS**

## <span id="page-26-2"></span>**[2.6.1](#page-26-2). Usage**

 Syntax LIST SUBSCRIPTIONS [wildmat]

```
 Responses
   215 Subscriptions list follows (multi-line)
```
Parameters

wildmat Groups of interest

## <span id="page-26-3"></span>**[2.6.2](#page-26-3). Description**

See [Section 7.6.1 of \[RFC3977\]](https://datatracker.ietf.org/doc/html/rfc3977#section-7.6.1) for general requirements of the LIST command.

 The "subscriptions list" is maintained by some NNTP servers to provide the client with a list of recommended newsgroups.

 The information is returned as a multi-line data block following the 215 response code. Each line of this list MUST consist of a newsgroup name. There are no leading or trailing whitespaces in a line.

 The order of newsgroups in the list is significant: they are listed by order of importance, the first newsgroup being the most important to subscribe to.

The same newsgroup name SHOULD NOT appear twice in the output of this

Elie Expires February 14, 2011 [Page 15]

<span id="page-28-1"></span> command. The list SHOULD contain only newsgroups the news server carries.

 The subscriptions list is newsgroup-based, and a wildmat MAY be specified, in which case the response is limited to only the groups, if any, whose names match the wildmat. Note that the wildmat argument is a new feature in this specification and servers that do not support CAPABILITIES or do not advertise the SUBSCRIPTIONS keyword in the LIST capability (and therefore do not conform to this specification) are unlikely to support it.

 The subscriptions list MAY be empty. If the server does not maintain the information, a 503 response code MUST be returned.

 The client MAY use this information the first time it connects to the news server so as to initialize the list of default subscribed newsgroups. This list should therefore contain groups intended for new users on the news server or Usenet in general. For instance newsgroups dedicated to testing, support, announcement, or FAQs. The client MAY present the groups in the order of appearance in the list to the user. When the subscriptions list is maintained and non empty, the news client SHOULD use it, instead of a hard-coded default list, if any.

#### <span id="page-28-0"></span>**[2.6.3](#page-28-0). Examples**

Example of output with no argument:

```
 [C] CAPABILITIES
S] 101 Capability list:
 [S] VERSION 2
S] READER
 [S] LIST ACTIVE NEWSGROUPS SUBSCRIPTIONS
[s].
 [C] LIST SUBSCRIPTIONS
S] 215 List of recommended newsgroups follows
S] local.welcome
S] local.test
S] news.newusers.questions
S] news.announce.newusers
[S] .
```
Example of output with a wildmat:

 [C] LIST SUBSCRIPTIONS local.\* [[S\]](#page-30-3) 215 List of recommended newsgroups follows [[S\]](#page-30-3) local.welcome [[S\]](#page-30-3) local.test

Elie Expires February 14, 2011 [Page 16]

## <span id="page-30-3"></span><span id="page-30-1"></span>[S] .

#### <span id="page-30-0"></span>**[3.](#page-30-0) Additions to LIST ACTIVE**

 This document specifies three new status fields that can be used in the answers to LIST ACTIVE: "x", "j", and "=" followed by the name of a newsgroup.

# <span id="page-30-2"></span>**[3.1.](#page-30-2) New status fields**

 The LIST ACTIVE command is defined in [Section 7.6.3 of \[RFC3977\]](https://datatracker.ietf.org/doc/html/rfc3977#section-7.6.3). The fourth field of each line of this list indicates the current status of the newsgroup whose name is specified in the first field. Three status are defined in [\[RFC3977](https://datatracker.ietf.org/doc/html/rfc3977)]:

"y" Posting is permitted.

"n" Posting is not permitted.

"m" Postings will be forwarded to the newsgroup moderator.

 This document defines three other case-sensitive status which can also be used:

"x" Postings and articles from peers are not permitted.

- "j" Only articles from peers are permitted; no articles are locally filed.
- "=other.group" Only articles from peers are permitted, and are filed under the newsgroup named "other.group".

 The server SHOULD use these values when these meanings are required and MUST NOT use them with any other meaning.

 A newsgroup with status "x" is a newsgroup with status "n" except that articles from peers are not accepted. A newsgroup with status "x" is considered as closed: no new articles will arrive in such a group. On the contrary, articles from peers will arrive in a newsgroup with status "n". Local postings are not allowed in a newsgroup of either these two status.

 A newsgroup with status "j" is a newsgroup with status "y" except that (1) local postings are not accepted, (2) articles received from a peer that are crossposted to one or more valid groups are filed only into those valid groups, (3) articles received from a peer that are not crossposted to any valid groups are not filed into any newsgroup, but are still propagated to other peers, if appropriate.

Elie Expires February 14, 2011 [Page 17]

Internet-Draft NNTP Additions to LIST Command August 2010

 NOTE: Instead of not filing at all an article posted to a newsgroup with status "j", a news server MAY file it under a catch-all group if no valid group is applicable. When a news server uses a catch-all group to file the articles posted to newsgroups with status "j", this catch-all group SHOULD be named "junk". (The first letter of the "junk" newsgroup explains why this status has been called "j".)

 Consequently, when a news server carries the "junk" newsgroup and uses it for the purpose of the "j" status, the "junk" newsgroup contains all postings not filed under another newsgroup, regardless of the status of the "junk" newsgroup. (However, an article posted explicitly to "junk" is treated according to the status of the "junk" newsgroup.)

 The "junk" newsgroup may be available to news readers and is often used by a news server as a way to locally store an article that will be transmitted to peers (which may carry some of the newsgroups the article was posted to even if the local server does not). In addition, instead of rejecting an article that contains an invalid Newsgroups header field or that is posted to newsgroups it does not carry, a news server may accept such an article and file it under the catch-all newsgroup.

 Depending on the configuration of the news server, mentioning a newsgroup with status "j" is different than simply not listing the group, since articles arriving for unknown newsgroups may be rejected.

 When the status field begins with an equal sign ("=" or %x3D), the name of an existing newsgroup on the news server MUST immediately follow the sign. If the status field of "foo.bar" is "=other.group", it means that "foo.bar" is an alias for "other.group". These two newsgroups are distinct; they do not share their articles or their article numbers. Local postings to "foo.bar" are not allowed, but articles from peers are accepted for "foo.bar" and filed into "other.group", regardless of the status of "other.group". The contents of their Newsgroups header fields MUST NOT be altered.

 Alias groups are typically used during a transition between two newsgroups, including but not limited to a renaming of a group, or a correction of a misspelled group name.

 The status of the newsgroup an alias points to MUST NOT be taken into account when an article arrives in an alias newsgroup. In particular, it means that unapproved articles arriving from peers in an alias pointing to a moderated newsgroup are accepted and filed into this moderated newsgroup. Therefore, an alias SHOULD NOT point

to a moderated newsgroup since it allows bypassing of the moderation.

 An alias SHOULD NOT point to itself or another alias group. The newsgroup an alias points to SHOULD exist on the news server, and be visible to any client that can see the original group. However, when a client issues a LIST ACTIVE command with a wildmat including the original group, the newsgroup it points to is not listed in the response (unless of course the second newsgroup also matches the wildmat).

 NOTE: If a server files newsgroups with status "j" into "junk", a newsgroup with status "j" and a newsgroup with status "=junk" are different. An article fed by a peer, and crossposted to a group with status "j", will result in the article being filed only in "junk" if there are no other groups with which to file it, or otherwise only in other valid newsgroups it is crossposted to. Whereas an article fed by a peer, and crossposted to a group with status "=junk", will result in the article being filed in "junk" and in other valid newsgroups it is crossposted to.

 The following table summarizes what usually happens to an article posted to only the newsgroup "foo.bar", depending on its status field on the news server:

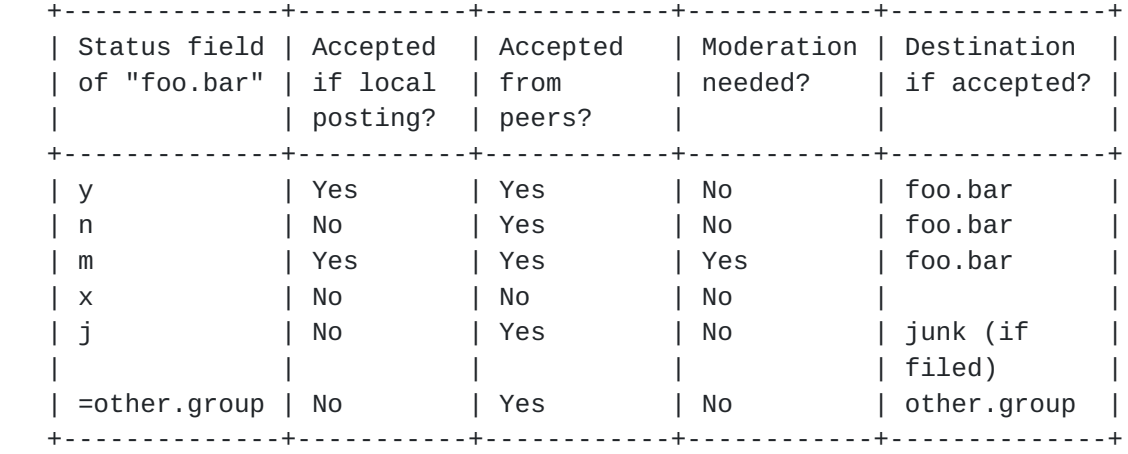

 The following table summarizes what usually happens to an article crossposted to the newsgroup "foo.bar" and a valid newsgroup "misc.test" (whose status field is "y") known by the news server, depending on the status field of "foo.bar" on the news server:

Elie Expires February 14, 2011 [Page 19]

<span id="page-36-1"></span>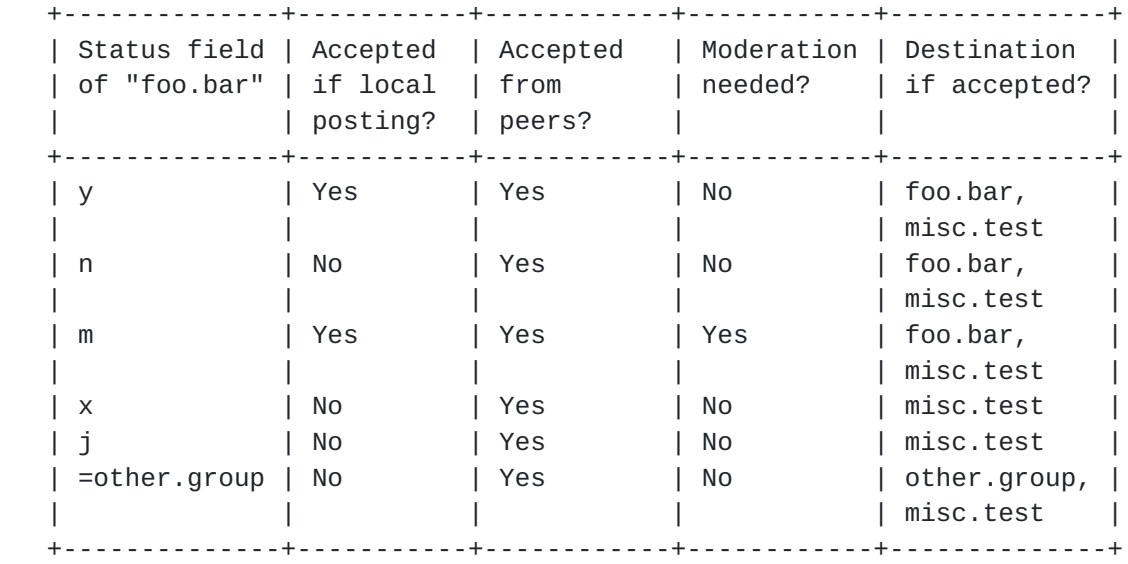

 NOTE: The status of a newsgroup only indicates how articles arriving for that newsgroup are normally processed; news servers MAY provide clients with special privileges to allow or disallow some rights in these newsgroups. This specification defines neither these rights nor whether or not articles posted to these groups should be propagated to other peers.

## <span id="page-36-0"></span>**[3.2.](#page-36-0) Examples**

Example of an article posted to an alias group by a peer:

 [C] LIST ACTIVE [[S\]](#page-30-3) 215 List of newsgroups follows  $[S]$  $[S]$  foo.bar 21 12 y [[S\]](#page-30-3) misc.test 3002322 3000234 =foo.bar  $\lceil$ S $\rceil$  . [[C\]](#page-8-3) IHAVE <for.misc.test@example.com> [[S\]](#page-30-3) 335 Send it; end with <CR-LF>.<CR-LF> [[C\]](#page-8-3) Path: demo!.POSTED.somewhere!not-for-mail [[C\]](#page-8-3) From: "Demo User" <nobody@example.com> [[C\]](#page-8-3) Newsgroups: misc.test [[C\]](#page-8-3) Subject: I am just a test article [[C\]](#page-8-3) Date: 18 Oct 2008 16:02:45 +0200 [[C\]](#page-8-3) Organization: An example, Paris, FR. [[C\]](#page-8-3) Message-ID: <for.misc.test@example.com> [[C\]](#page-8-3) MIME-Version: 1.0  $[C]$  $[C]$  $[C]$  $[C]$  This is just a test article.  $\lceil C \rceil$  . [[S\]](#page-30-3) 235 Article transferred OK [[C\]](#page-8-3) LIST ACTIVE [[S\]](#page-30-3) 215 List of newsgroups follows [[S\]](#page-30-3) foo.bar 22 12 y [[S\]](#page-30-3) misc.test 3002322 3000234 =foo.bar  $\lceil S \rceil$  . [[C\]](#page-8-3) HDR Xref <for.misc.test@example.com> [[S\]](#page-30-3) 225 Header information follows [[S\]](#page-30-3) 0 news.example.com foo.bar:22  $\lceil S \rceil$  . [[C\]](#page-8-3) HDR Newsgroups <for.misc.test@example.com> [[S\]](#page-30-3) 225 Header information follows [[S\]](#page-30-3) 0 misc.test  $\lceil$  S  $\rceil$  .

 The Newsgroups header field of this article is kept untouched. This article is filed under "foo.bar" even though it has originally been posted, and still propagates to other peers, to the newsgroup "misc.test".

Example of an article locally posted to an alias group:

Elie Expires February 14, 2011 [Page 21]

```
 [C] LIST ACTIVE
S] 215 List of newsgroups follows
 [S] foo.bar 22 12 y
 [S] misc.test 3002322 3000234 =foo.bar
\lceil S \rceil .
 [C] POST
 [S] 340 Input article; end with <CR-LF>.<CR-LF>
C] From: "Demo User" <nobody@example.com>
C] Newsgroups: misc.test
C] Subject: I am just a test article
 [C] MIME-Version: 1.0
\lceil C \rceilC] This is just a test article.
\lceil C \rceil .
S] 441 Newsgroup "misc.test" has been renamed to "foo.bar"
```
The article is rejected, with a detailed error.

## <span id="page-40-3"></span>**[4.](#page-40-3) Augmented BNF Syntax for These Additions to the LIST Command**

 This section describes the formal syntax of the new LIST variants defined in this document using  $[REC5234]$ . It extends the syntax in [Section 9 of \[RFC3977\]](https://datatracker.ietf.org/doc/html/rfc3977#section-9), and non-terminals not defined in this document are defined there. The [\[RFC3977](https://datatracker.ietf.org/doc/html/rfc3977)] ABNF should be imported first before attempting to validate these rules.

# <span id="page-40-1"></span>**[4.1.](#page-40-1) Commands**

This syntax extends the non-terminal <list-arguments> which represents the variants of the LIST command.

 ; counts list-arguments =/ "COUNTS" [WS wildmat] ; distributions, moderators, motd list-arguments =/ "DISTRIBUTIONS" / "MODERATORS" / "MOTD" ; subscriptions

list-arguments =/ "SUBSCRIPTIONS" [WS wildmat]

### <span id="page-40-2"></span>**[4.2.](#page-40-2) Responses**

This syntax extends the non-terminals  $\leq$ newsgroup-status> and  $\leq$ list content> which respectively represent the status field returned by the LIST ACTIVE command and the response contents for the LIST command.

Elie Expires February 14, 2011 [Page 22]

```
 ; active
 newsgroup-status =/ newsgroup-alias /
       %x78 / %x6a ; case-sensitive "x" and "j"
 newsgroup-alias = "=" newsgroup-name
 ; counts
 list-content =/ list-counts-content
 list-counts-content =
       *(newsgroup-name 3(SPA article-number)
       SPA newsgroup-status CRLF)
 ; distributions
 list-content =/ list-distributions-content
 list-distributions-content =
       *(distribution WS distribution-description CRLF)
 distribution-description = S-TEXT
 ; moderators
 list-content =/ list-moderators-content
 list-moderators-content =
       *(wildmat ":" moderators-address CRLF)
 moderators-address = S-TEXT
 ; motd
 list-content =/ list-motd-content
list-motd-content = *(\text{*U-CHAR} CRLF) ; subscriptions
 list-content =/ list-subscriptions-content
list-subscriptions-control = *(newsgroup-name CRLF)
```
## <span id="page-42-0"></span>**[5.](#page-42-0) Internationalization Considerations**

 No new internationalization considerations are introduced by this extension, beyond those already described in the core specification [\[RFC3977](https://datatracker.ietf.org/doc/html/rfc3977)].

 In particular, newsgroup names SHOULD be restricted to US-ASCII [\[ASCII\]](#page-48-4) until a successor to [\[RFC5536](https://datatracker.ietf.org/doc/html/rfc5536)] standardizes another approach.

 Distribution descriptions and the message of the day MUST be in UTF-8 [\[RFC3629](https://datatracker.ietf.org/doc/html/rfc3629)].

## <span id="page-42-2"></span>**[6.](#page-42-2) Security Considerations**

 No new security considerations are introduced by this extension, beyond those already described in the core specification [[RFC3977\]](https://datatracker.ietf.org/doc/html/rfc3977) and the Netnews Architecture and Protocol [\[RFC5537](https://datatracker.ietf.org/doc/html/rfc5537)] (especially

Elie Expires February 14, 2011 [Page 23]

<span id="page-44-1"></span> distribution leakage and e-mail Denial of Service during the moderation process).

### <span id="page-44-0"></span>**[7.](#page-44-0) IANA Considerations**

 This section gives a formal definition of this extension as required by [Section 3.3.3 of \[RFC3977\]](https://datatracker.ietf.org/doc/html/rfc3977#section-3.3.3) for the IANA registry. It extends the LIST capability label defined in [Section 7.6 of \[RFC3977\]](https://datatracker.ietf.org/doc/html/rfc3977#section-7.6).

- o This extension provides additional keywords to the pre-existing LIST capability defined in [Section 7.6 of \[RFC3977\].](https://datatracker.ietf.org/doc/html/rfc3977#section-7.6) New status are also added to the ACTIVE variant of the LIST command.
- o The capability label that this extension extends is "LIST".
- o This extension adds five optional arguments to the "LIST" capability label: "COUNTS", "DISTRIBUTIONS", "MODERATORS", "MOTD", and "SUBSCRIPTIONS", indicating which new variants of the LIST command are supported. Consequently, this extension associates these new arguments with the pre-existing "LIST" NNTP command.
- o This extension defines five new commands, LIST COUNTS, LIST DISTRIBUTIONS, LIST MODERATORS, LIST MOTD, and LIST SUBSCRIPTIONS, whose behaviour, arguments, and responses are defined in Sections 2.2, 2.3, 2.4, 2.5, and 2.6 respectively.
- o This extension does not associate any new responses with pre existing NNTP commands.
- o This extension does not affect the maximum length of commands or initial response lines.
- o This extension does not alter pipelining. The LIST COUNTS, LIST DISTRIBUTIONS, LIST MODERATORS, LIST MOTD, and LIST SUBSCRIPTIONS commands can be pipelined.
- o Use of this extension does not alter the capabilities list.
- o This extension does not cause any pre-existing command to produce a 401, 480, or 483 response.
- o This extension is unaffected by any use of the MODE READER command.
- o This extension does not affect the overall behaviour of a server or client other than via the new commands.

Elie Expires February 14, 2011 [Page 24]

- <span id="page-46-1"></span>o Published Specification: This document.
- o Contact for Further Information: Author of this document.
- o Change Controller: IESG <iesg@ietf.org>.

### <span id="page-46-0"></span>**[8.](#page-46-0) Acknowledgements**

 The author gratefully acknowledges the comments and additional information provided by Russ Allbery, Urs Janssen, Antti-Juhani Kaijanaho, Alexey Melnikov, Peter Saint-Andre, Dieter Stussy, and Sean Turner on this document.

 The author would particularly like to thank Jeffrey M. Vinocur for having reread, improved, and patiently fixed the English wording and the quality of this document.

Special thanks are due to:

Stan Barber, whose [\[RFC2980](https://datatracker.ietf.org/doc/html/rfc2980)] served as the initial basis for the DISTRIBUTIONS and SUBSCRIPTIONS variants of the LIST command.

Brian Hernacki, whose [I-D[.draft-hernacki-nntplist\]](https://datatracker.ietf.org/doc/html/draft-hernacki-nntplist) draft served as the initial basis for the MOTD and also SUBSCRIPTIONS variants of the LIST command.

 The authors of the documentation of a few sample files of the InterNetNews news server ("active", "distributions", "moderators", "motd.news", and "subscriptions"): Russ Allbery, Bettina Fink, Rich Salz, and a few other people to whom I am also grateful.

## <span id="page-46-2"></span>**[9.](#page-46-2) References**

### <span id="page-46-3"></span>**[9.1.](#page-46-3) Normative References**

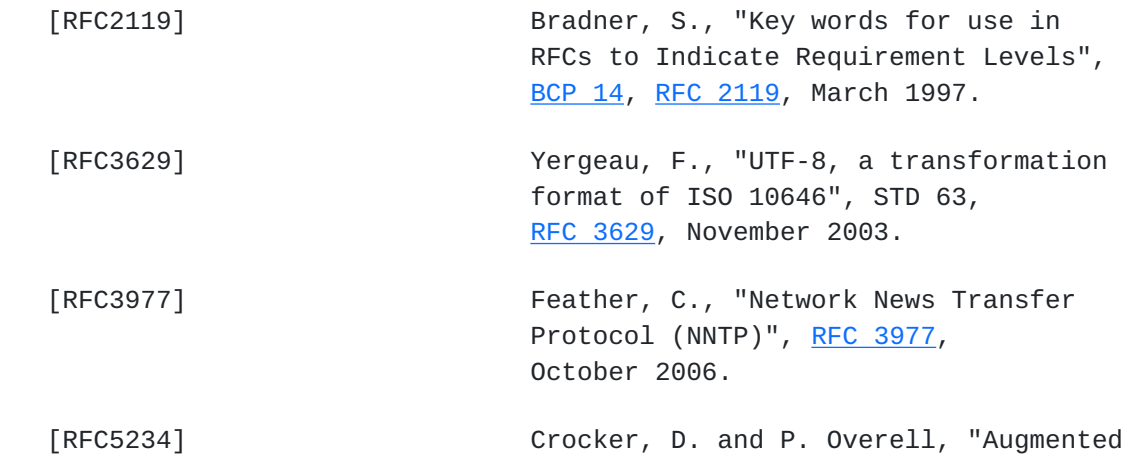

Elie Expires February 14, 2011 [Page 25]

<span id="page-48-4"></span><span id="page-48-1"></span><span id="page-48-0"></span>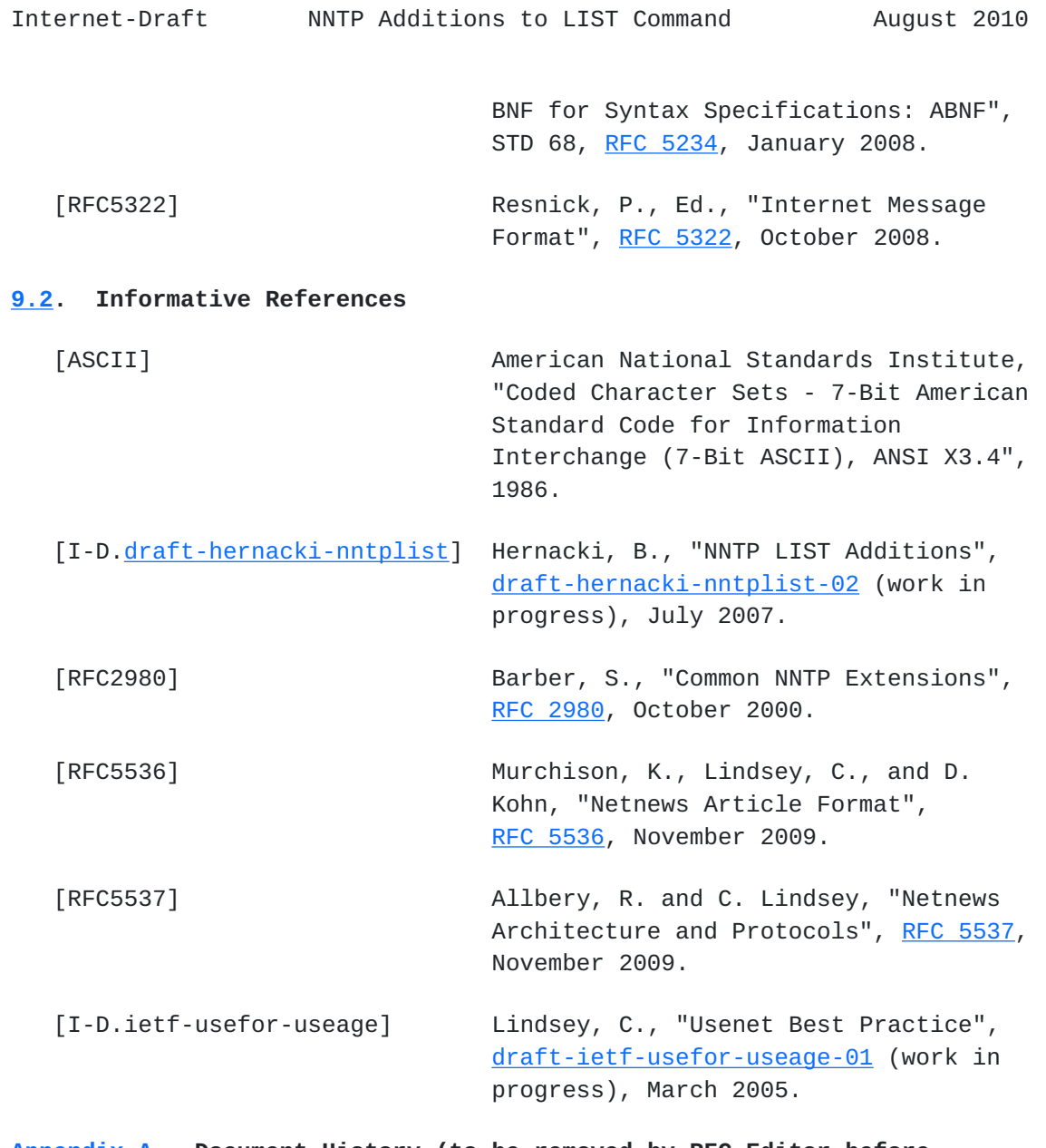

<span id="page-48-5"></span><span id="page-48-2"></span>**[Appendix A.](#page-48-2) Document History (to be removed by RFC Editor before** publication)

# <span id="page-48-3"></span>**[Appendix A.1](#page-48-3). Changes from -04**

- o Fix a few nits which were found during IESG Evaluation. The most important are: in **Section 2**, "optional" is changed to "OPTIONAL"; in [Section 2.4.2,](#page-18-3) "SHOULD NOT occur" is changed to "should not occur". Thanks to Sean Turner and Peter Saint-Andre.
- o Show in the example of LIST DISTRIBUTIONS that descriptions of distributions not present in the distrib.pats list can be mentioned in the distributions list.

Elie Expires February 14, 2011 [Page 26]

### <span id="page-50-1"></span><span id="page-50-0"></span>**[Appendix A.2](#page-50-0). Changes from -03**

- o This document is no longer an independent submission. It is now sponsored by an Area Director, Alexey Melnikov. Many thanks to him!
- o Modify the note about the "%s" pattern rule for the moderation submission template for two moderated newsgroups whose names differ only by the case of their characters: mention the reason and the fact that it is only a recommendation.
- o Mention that TAB characters are not valid separators for the LIST COUNTS command.
- o Add an example of wildmat preceded by "!".
- o Re-work the BNF syntax for "newsgroup-alias" because it could be a little confusing. Thanks to Gen-ART for the remark during Last Call.
- o Add a MIME-Version: header field in the examples of postings. They now comply with [[RFC5536\]](https://datatracker.ietf.org/doc/html/rfc5536).
- o Clarify what is expected from IANA (add a reference to this document for the LIST NNTP extension).
- o Use "news.example.com" instead of "news.server.com" in an Xref: header field so as to have a compliant FQDN.
- o Use the right boilerplate for [\[RFC2119](https://datatracker.ietf.org/doc/html/rfc2119)].
- o Add a reference to [\[RFC5322](https://datatracker.ietf.org/doc/html/rfc5322)] for the submission template.

### <span id="page-50-2"></span>**[Appendix A.3](#page-50-2). Changes from -02**

- o No longer document the "Y" and "M" status. It is better to stick with status that already have an implementation for Proposed Standard.
- o Mention that the status of the newsgroup an alias points to MUST NOT be taken into account when an article arrives in an alias newsgroup. Also point out the fact that it can lead to file unapproved articles into moderated newsgroups.
- o Clarify that the catch-all group MAY be used when no valid group is applicable.

Elie Expires February 14, 2011 [Page 27]

<span id="page-52-1"></span>o Add a reference to [\[RFC3629](https://datatracker.ietf.org/doc/html/rfc3629)].

#### <span id="page-52-0"></span>**[Appendix A.4](#page-52-0). Changes from -01**

- o Acknowledge Jeffrey M. Vinocur's wording fixes and remarks.
- o Add a note about how the client should cache the motd.
- o Mention that a news server need not consistently return the same order or the same results if the LIST COUNTS command is used more than once in a session.
- o Mention that a news server need not return distributions in the same order between the DISTRIB.PATS and DISTRIBUTIONS variants of the LIST command.
- o Introduce the notion of "template" in LIST MODERATORS responses.
- o Use MUST for the presence of "%s" in submission templates.
- o Use the right "header field" and "header field body" terminology.

# <span id="page-52-2"></span>**[Appendix A.5](#page-52-2). Changes from -00**

- o Add this appendix.
- o Acknowledge Antti-Juhani Kaijanaho's and D. Stussy's remarks.
- o Refer to USEFOR ([\[RFC5536](https://datatracker.ietf.org/doc/html/rfc5536)]) and USEAGE ([[I-D.ietf-usefor-useage\]](#page-48-5)) instead of putting a SHOULD requirement on the name of newsgroups in the example of the LIST MODERATORS command. Besides, the note was only related to the presence of "%s" in the submission address template.
- o Mention that every moderated newsgroup name SHOULD have a matching line in LIST MODERATORS, if no default entry exists.
- o The presence of "+" in the name of a moderated newsgroup is a matter of configuration and should not be dealt with in this memo. If any special interpretation is applied by the mail system of the receiving site, and if they want to host a submission address for a moderated group determined by a "%s" pattern rule, they will need to suppress that interpretation.
- o Lowercase a "MAY" for the reject of articles arriving for unknown newsgroups.

- o The meaning of the "j" status flag has changed: the "junk" newsgroup is no longer required. A group with status "j" now only means that no articles are filed under it. Moreover, local postings to "j" newsgroups are not accepted.
- o Add an explanation about how the status of the "junk" newsgroup affects articles posted to "junk" or newsgroups with status "j".
- o Add a note about the difference between the "j" and "=junk" status.
- o The status of the newsgroup to which an alias group points is no longer checked. An article is directly filed under it. Besides, the requirement for an alias not pointing to another alias group becomes a SHOULD NOT instead of a MUST NOT.
- o Add an example of article locally posted to an alias group.
- o Remove the fact that if a news server may accept articles from a client during the session (possibly after successful authentication), it SHOULD NOT return a status like "n" or "x" which suggests that articles are not accepted in the corresponding newsgroup.
- o Document the "Y" and "M" status.
- o Document the COUNTS variant for the LIST command.
- o The "r" status flag will be documented in another (experimental) draft. A new REMOVALS variant for the LIST command is needed.
- o Add a reference to [\[ASCII](#page-48-4)].

Author's Address

 Julien Elie 13 rue Marx Dormoy Noisy-le-Grand 93160 France

 EMail: julien@trigofacile.com URI: <http://www.trigofacile.com/>